## LOW COST USB DEVELOPMENT PLATFORM

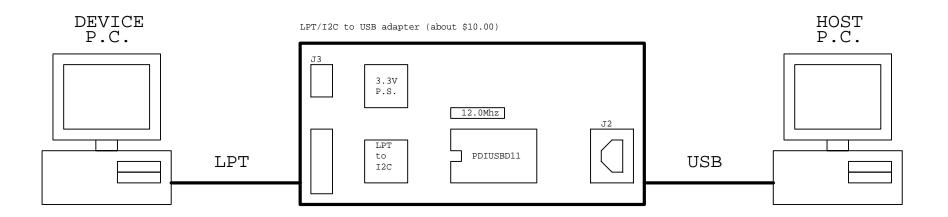

DEVICE P.C.

Hardware = (old) low cost
OS = MS-DOS
Tools = Turbo C/C++ or equiv.
Bit-Banged I2C via LPT

## Use:

USB Device Firmware is developed on this machine as a native  $\rm X86\ DOS\ application.$ 

The device firmware is executed by the P.C. processor.  $\,$ 

The developer can take full advantage of the P.C. development platform, outputing activity to the screen, and receiving user input from the keyboard and mouse.

Also provides an easy mechanism for connecting to other target hardware.

Turbo C cost \$69.00, very affordable.

J1 - LPT/I2C

1. LPT.D0 - I2C.SCL

2. LPT.GND

3. LPT.D7 - I2C.SDA

4. LPT.ACK - D11.IRQ

5. LPT.PEND - D11.SUSPEND

J2 - USB/B

J3 - External Power

1. V+

2. GND

HOST P.C.

Hardware = Modern P.C. OS = Win98, Win2K, WinMe Tools = Developer Studio USB Host interface

Use:

USB Device driver, dlls, and application software are developed on this machine.